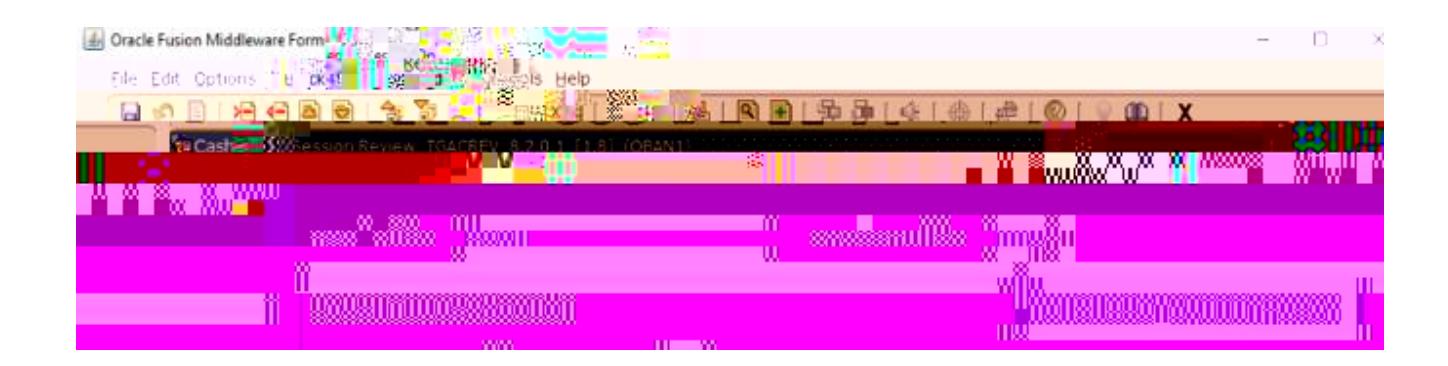

**Need HELP?** Contact the Finance Service Desk [| arforms.finserv@mcgill.ca](mailto:arforms.finserv@mcgill.ca) December 202